## Fichier:Tomate en bois image.jpg

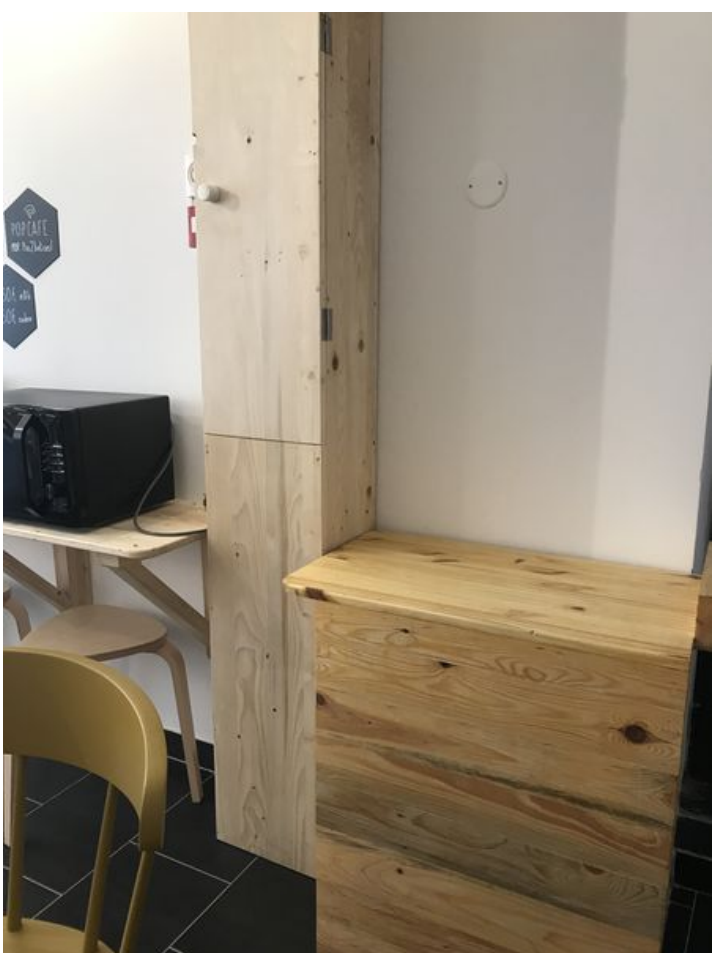

Taille de cet aperçu :450 × 600 [pixels](https://wikifab.org/images/thumb/0/02/Tomate_en_bois_image.jpg/450px-Tomate_en_bois_image.jpg). Fichier [d'origine](https://wikifab.org/images/0/02/Tomate_en_bois_image.jpg) (3 024 × 4 032 pixels, taille du fichier : 1,72 Mio, type MIME : image/jpeg) Tomate en bois image

## Historique du fichier

Cliquer sur une date et heure pour voir le fichier tel qu'il était à ce moment-là.

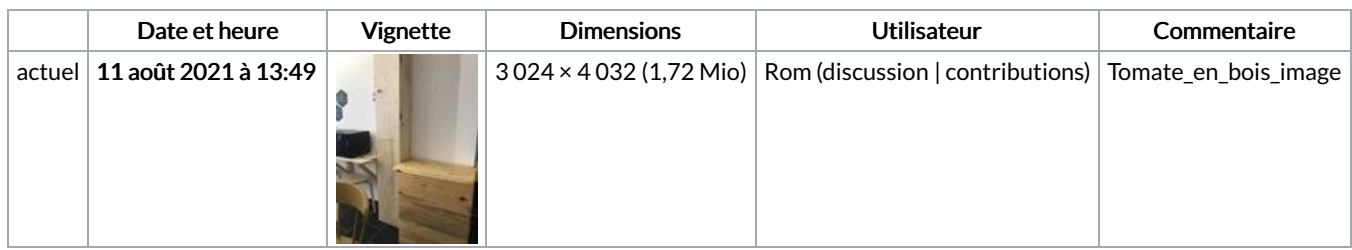

Vous ne pouvez pas remplacer ce fichier.

## Utilisation du fichier

La page suivante utilise ce fichier :

[Tomate](https://wikifab.org/wiki/Tomate_en_bois) en bois

## Métadonnées

Ce fichier contient des informations supplémentaires, probablement ajoutées par l'appareil photo numérique ou le numériseur utilisé pour le créer. Si le fichier a été modifié depuis son état original, certains détails peuvent ne pas refléter entièrement l'image modifiée.

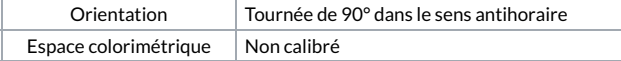